## **INDEX**

# **UNIT I**

**Syllabus :** Concept of Data, Database, DBMS, Advantages of DBMS over File Processing System, Application of database. Three Level Architecture for Database System. Data Abstraction : Different Levels of Data Abstraction, Instance and Schema, Data Independence - Logical and Physical Independence. Overall structure of DBMS. Data Modeling : Record Based Logical Model-Relational, Network, Hierarchical. Data modeling using the E-R Model : Entity Relationship Model, Strong Entity Set, Weak Entity Set, Types of Attributes, E-R Diagrams

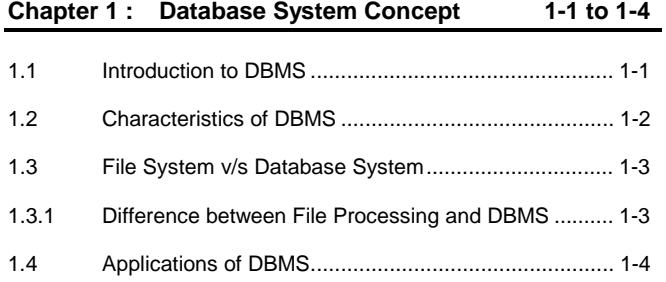

## **Chapter 2 : Architecture of Database 2-1 to 2-8**

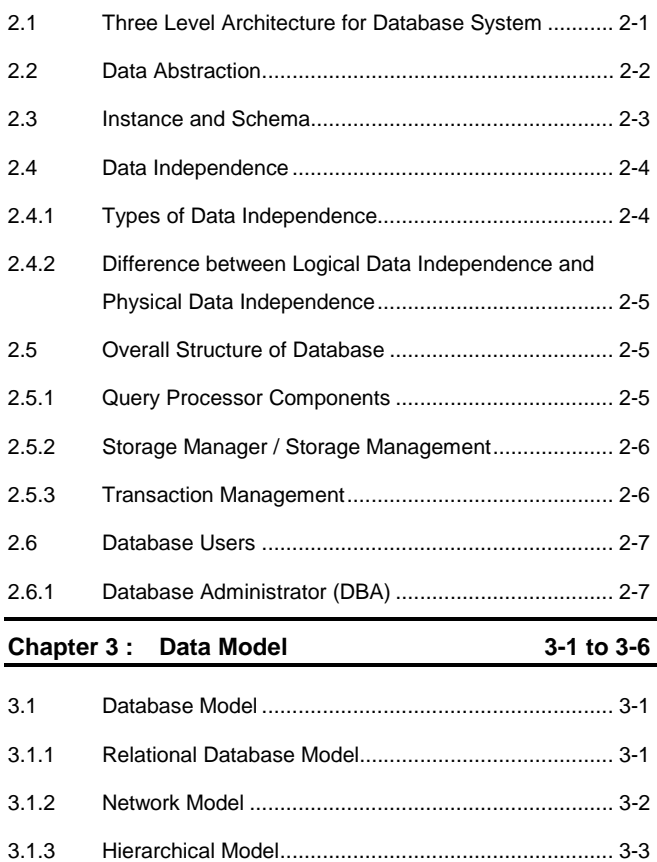

# 3.2 Object Oriented Database Models ............................... 3-5 3.3 Comparison of All Data Models ................................... 3-6 **Chapter 4 : Entity Relationship Model 4-1 to 4-15**  4.1 ER Model .................................................................... 4-1 4.2 Entities ........................................................................ 4-1 4.3 Attributes ..................................................................... 4-2 4.3.1 Types of Attributes ...................................................... 4-2 4.4 Relationships............................................................... 4-4 4.4.1 Constraints on Relationship ......................................... 4-4 4.5 Sample ER Diagrams .................................................. 4-6 4.6 Entity Set in Terms of Tables .....................................4-10 4.6.1 Entity to Tables ..........................................................4-10 4.6.2 Attributes to Columns of Table ...................................4-10 4.7 Relationships to Tables ..............................................4-11 4.8 Solved Examples .......................................................4-13

# **UNIT II**

**Syllabus :** Fundamentals of RDBMS - Record, fields, Data types, tables and database, Concept of RDBMS, E.F Codd's rule for RDBMS, Key concepts - Candidate key, Primary key, Foreign key. Normalization : Normalization Concepts, Need of Normalization, Types of Normalization - 1NF, 2NF,3NF. Introduction to Structure Query Language, Data Types in SQL, Components of SQL : DDL, DML, DCL, DQL. DDL Commands: CREATE, ALTER, DROP, TRUNCATE, DESC, RENAME. Data Integrity Constraint : Types of Data Integrity Constraint : IO Constraint - Primary Key, Foreign Key, Unique Key Constraint , Business Rule Constraint : Null, Not Null and Check Constraint. DML Commands : INSERT, UPDATE, DELETE. DCL commands : COMMIT, SAVEPOINT, ROLLBACK, GRANT AND REVOKE. DQL Commands : SELECT. SQL Operators : Arithmetic Operators, Comparison Operators, Logical Operators, Set Operators, Range Searching Operators - Between, Pattern Matching operators - Like

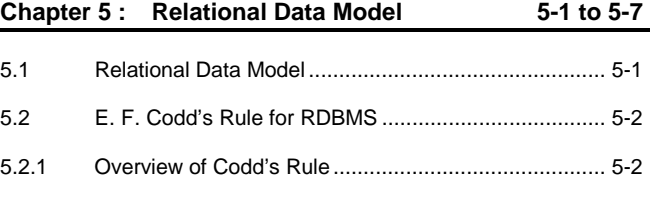

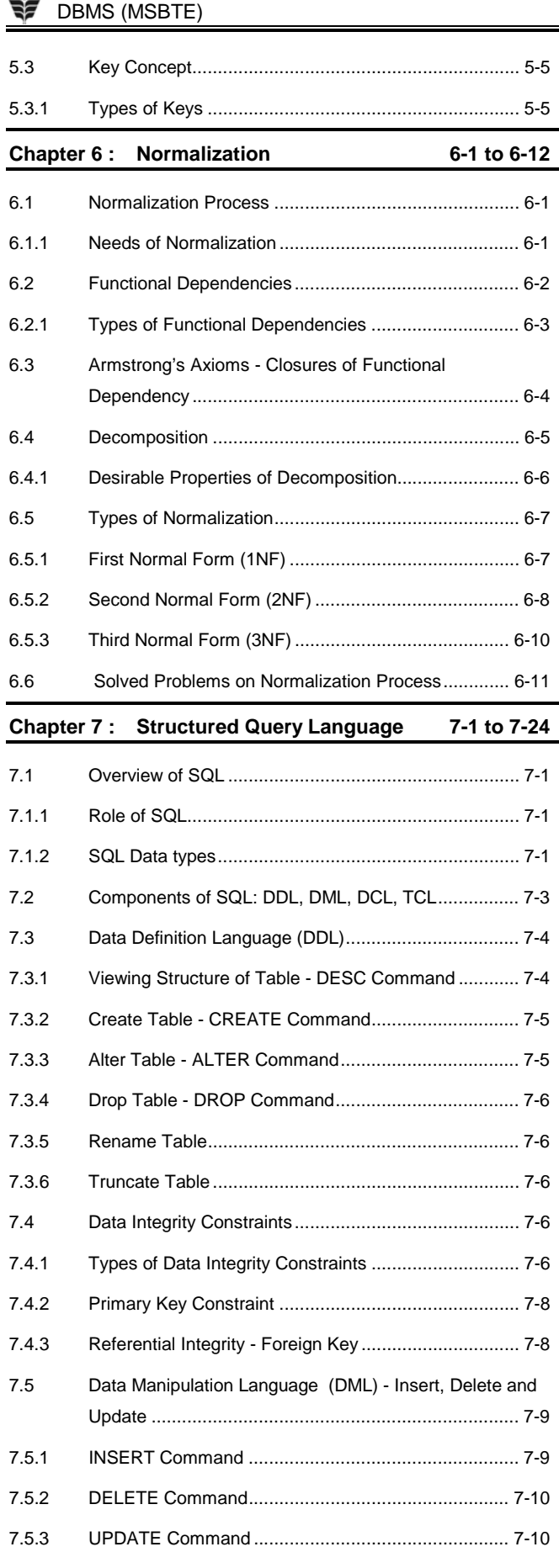

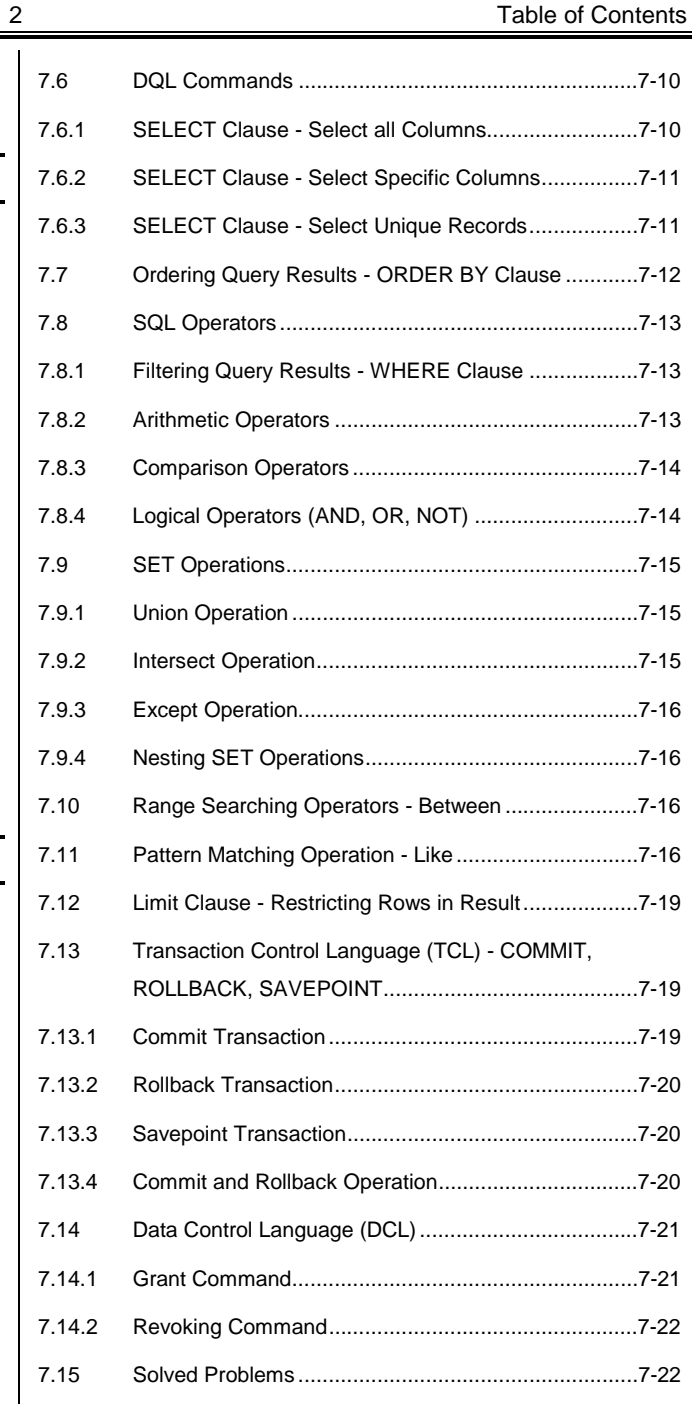

# **UNIT III**

**Syllabus :** In-built Functions : String, Arithmetic, Date and Time, Aggregate Functions, Queries Using Group By, Having and Order by Clause, Joins – Inner and Outer Joins, Sub Queries. Views : Concept of View, The create view command, updating views, views and joins, views and sub-queries, Dropping views. Sequences : Creating Sequences, Altering Sequences, Dropping Sequences. Indexes : Index Types, Creating of an Index - simple, unique and Composite Index, Dropping Indexes. Synonyms : Creating Synonyms, Dropping Synonyms

## $\sqrt{3}$  DBMS (MSBTE) 3 3 Table of Contents

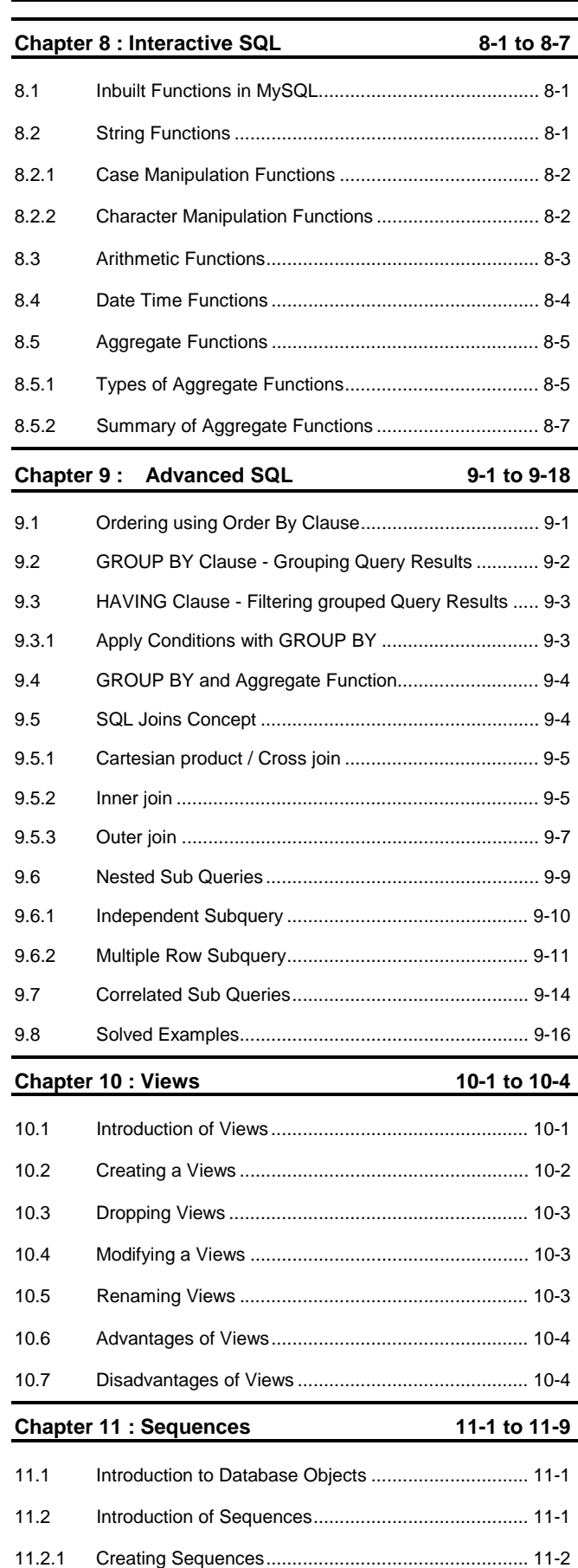

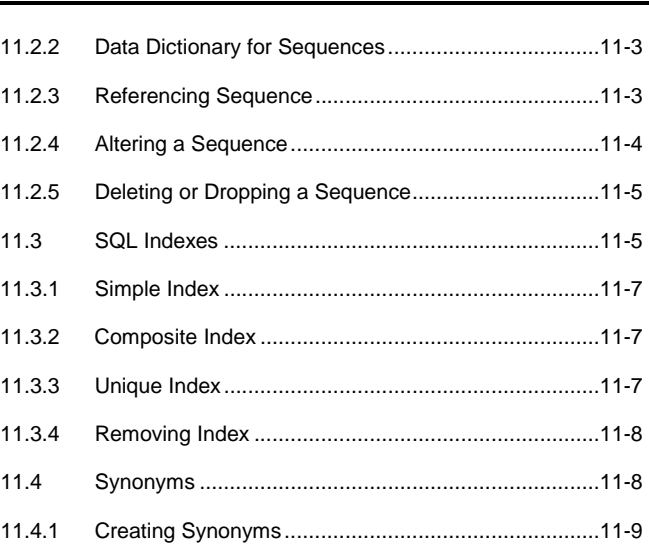

## **UNIT IV**

11.4.2 Removing Synonyms .................................................11-9

**Syllabus :** Introduction of PL/SQL, Advantages of PL/SQL, The PL/SQL Block Structure, PL/SQL execution environment, PL/SQL data Types, Variables, Constants. Control Structure : Conditional Control, Iterative Control, Sequential Control. Exception Handling : Predefined Exception, User defined Exception. Cursors : Implicit and Explicit Cursors, Declaring, Opening and closing a cursor, Fetching a Record from Cursor, Cursor for loops, Parameterized Cursors. Procedures : Advantages, Creating, Executing and Deleting a Stored Procedure. Functions : Advantages, Creating, Executing and Deleting a Function. Database Triggers : Use of Database Triggers, how to apply database Triggers, Types of Triggers, Syntax for Creating Trigger, Deleting Trigger.

#### **Chapter 12 : Introduction of PL/SQL 12-1 to 12-10**

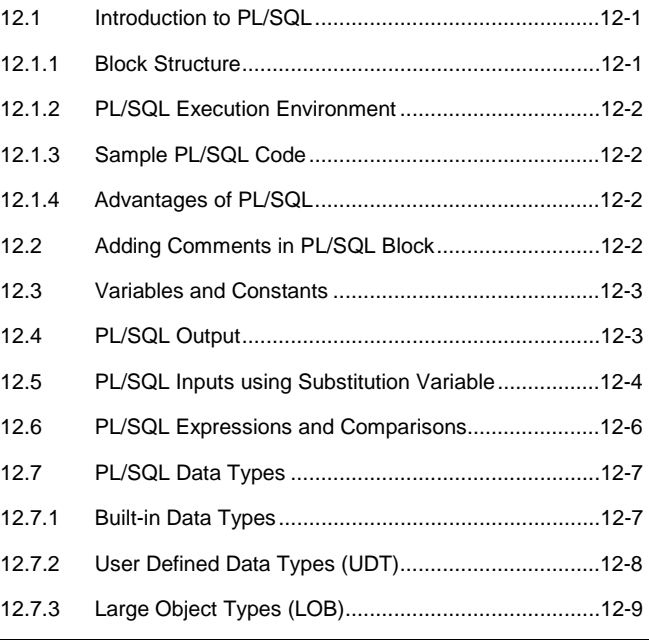

## **The DBMS (MSBTE)** 4 Table of Contents

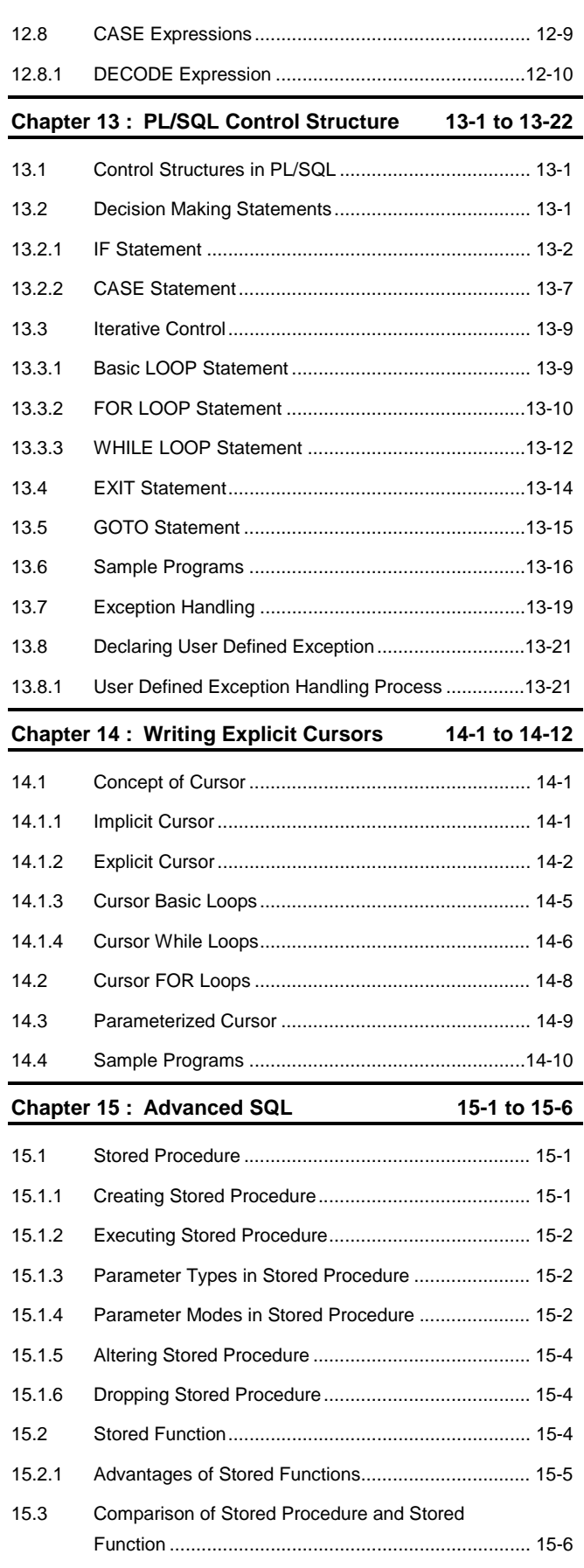

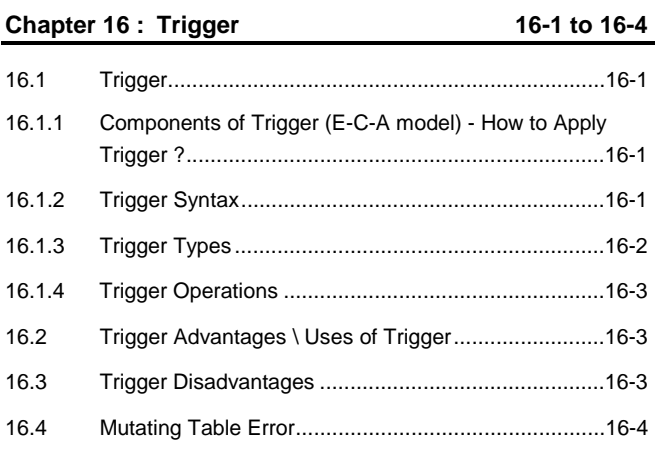

# **UNIT V**

**Syllabus :** Database Security : Introduction to Database security, Data security requirements, Types of Database Users-Creating, altering and Deleting Users. Protecting the data within database - Database Privileges: Systems privileges and Object Privileges, Granting and Revoking Privileges : Grant and Revoke command. Transaction : Concept, Properties and States of Transaction. Database Backup - Types of failures, Causes of failures, Database Backup introduction, Types of Database Backups - Physical and Logical. Database Recovery - Recovery concept, Recovery Techniques-Roll forward, Rollback

### **Chapter 17 : Database Security 17-1 to 17-9**

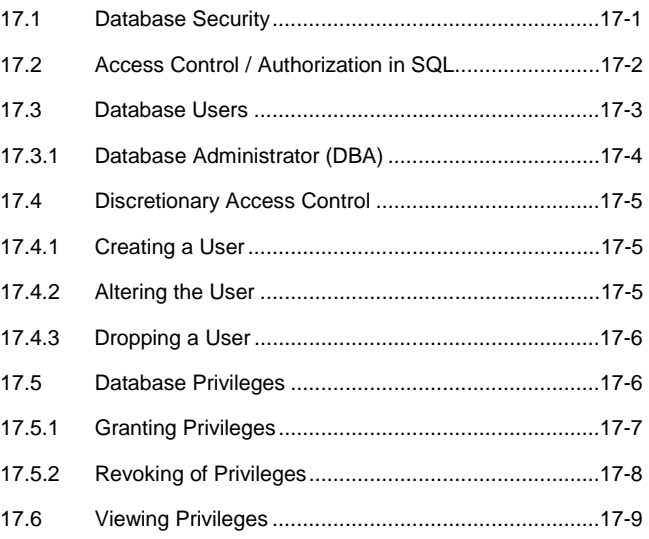

## **Chapter 18 : Transaction Processing 18-1 to 18-5**

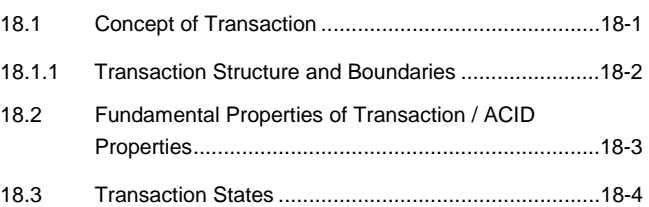

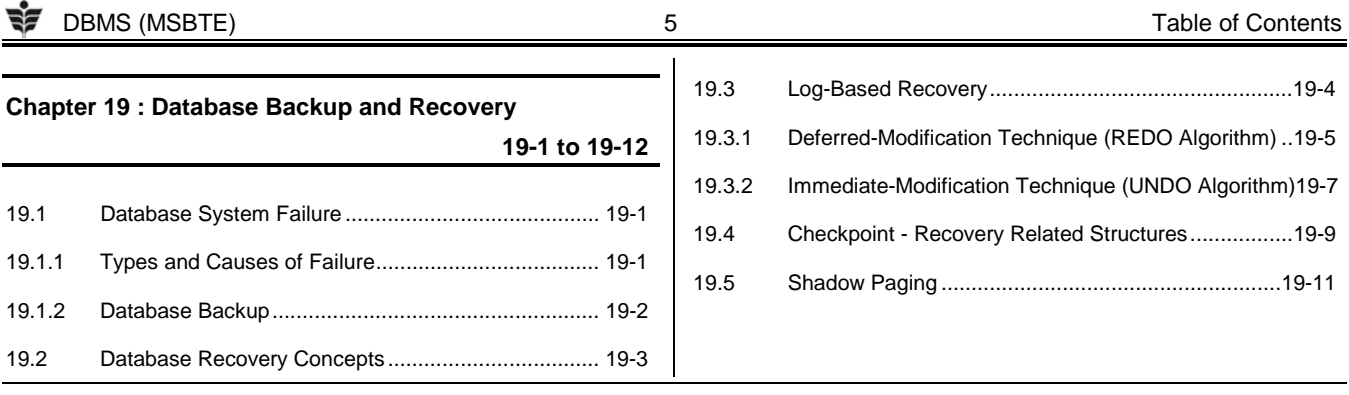

 $\Box \Box \Box$